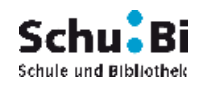

#### **SUCHSTRATEGIE**

Wenn **man einige Fragen vorher klärt und nicht ziellos anfängt zu suchen,** kann man mit der richtigen Auswahl der Suchbegriffe, einer überlegten Formulierung der Suchanfrage und Kenntnissen in Recherchetechniken seine Suche effektiver und schneller durchführen. Leider gibt es kein "Kochrezept", aber folgende Überlegungen liefern oft einen guten Ansatz für die Suche:

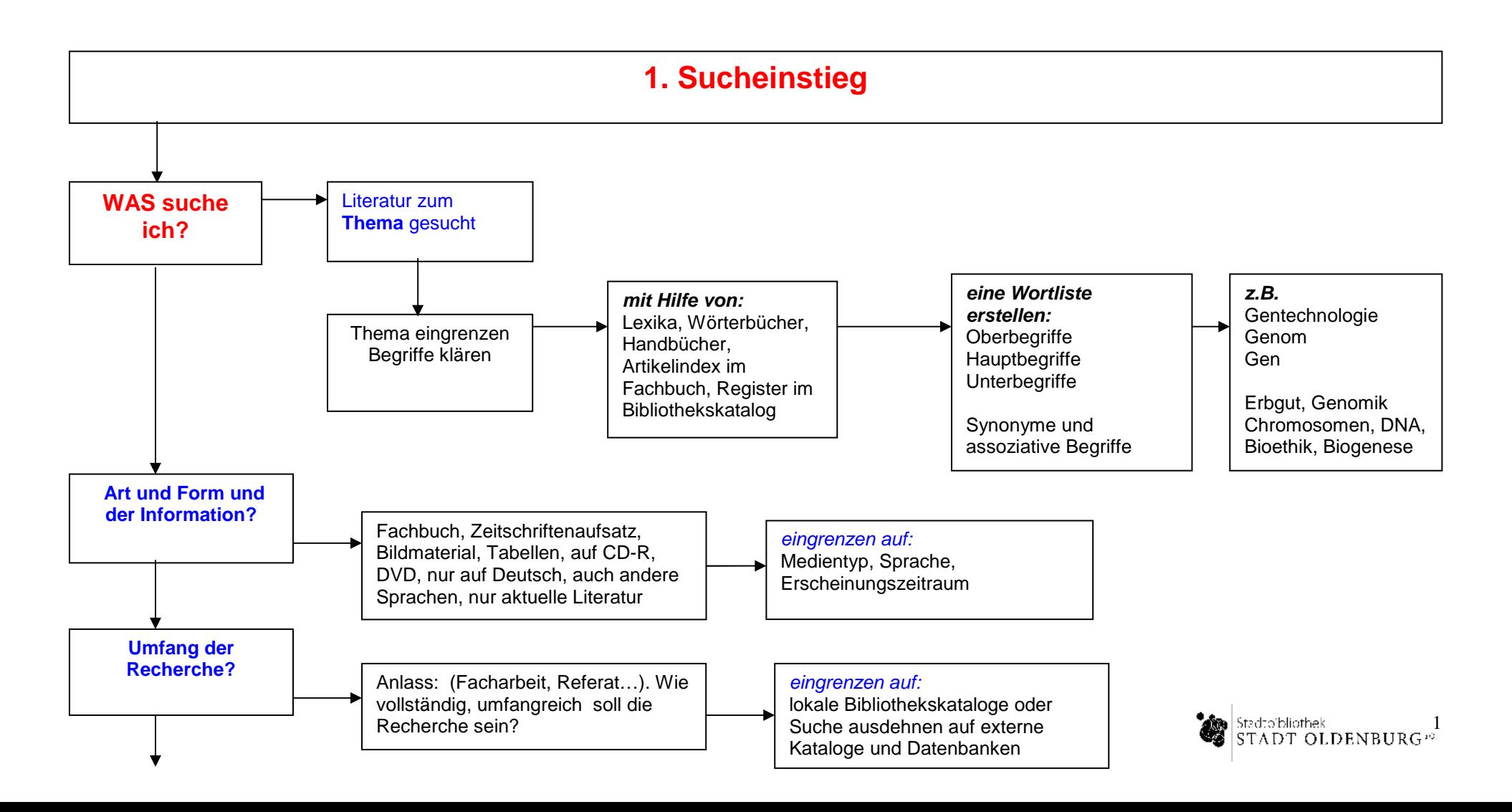

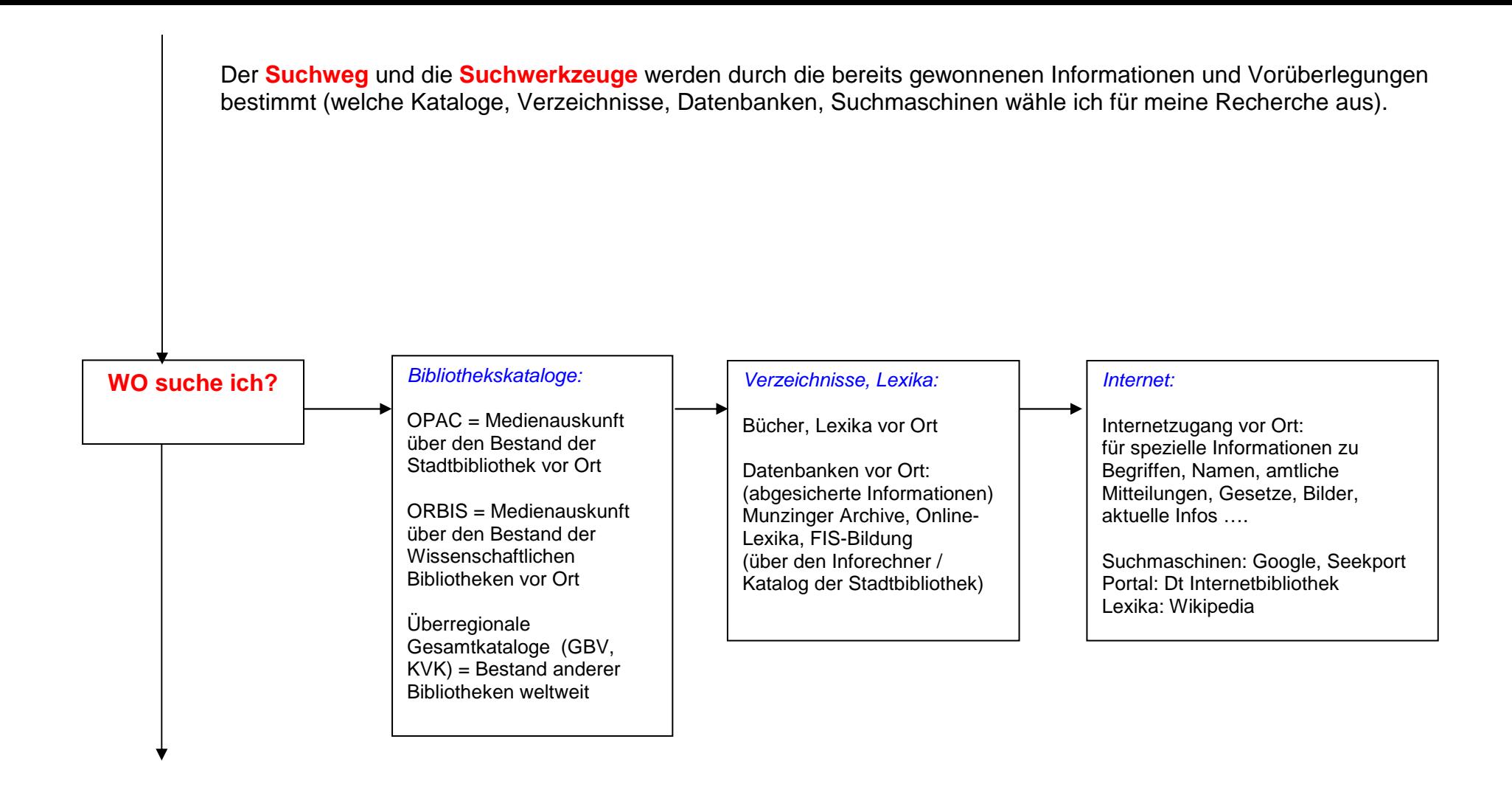

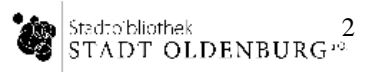

# **2. Recherche**

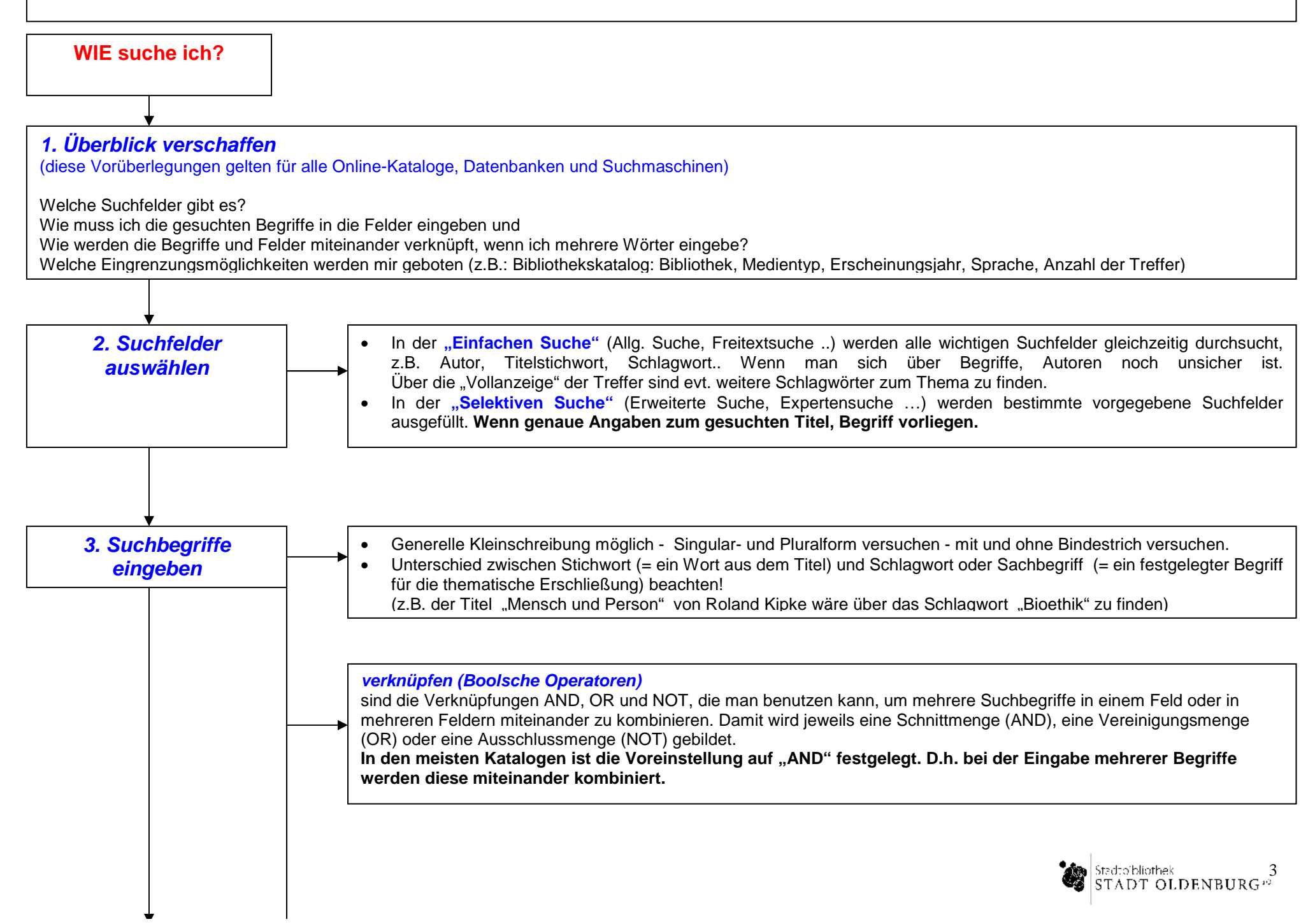

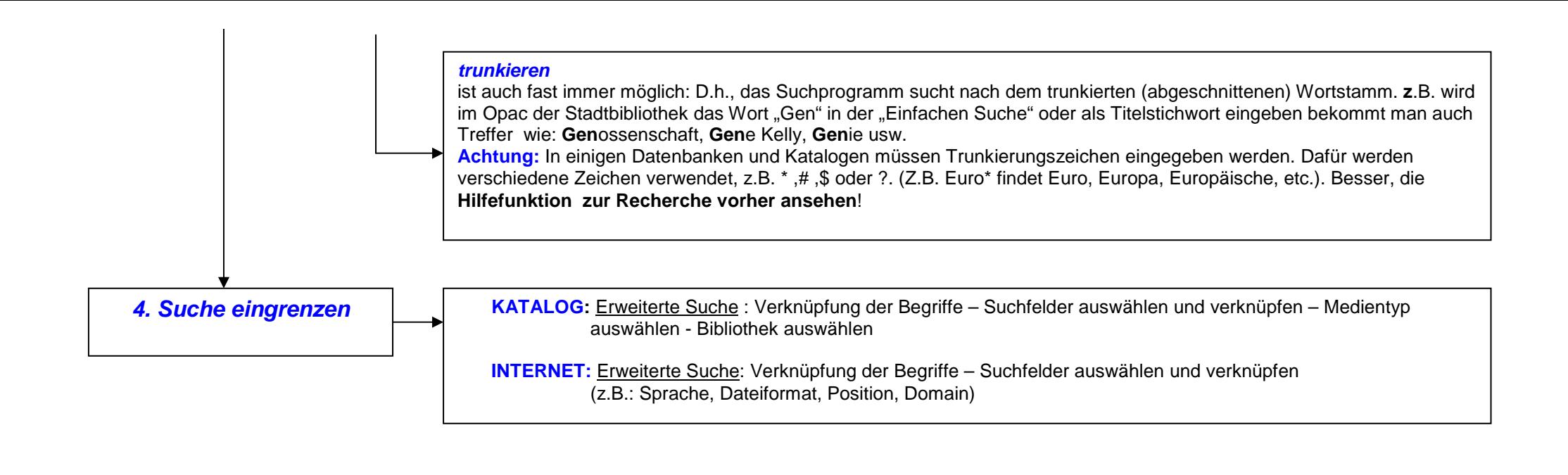

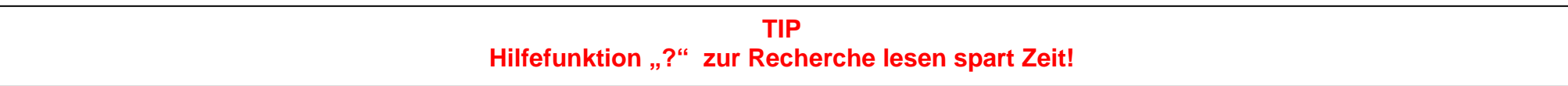

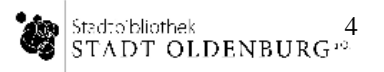

### **3. Kontrolle der Suchergebnisse**

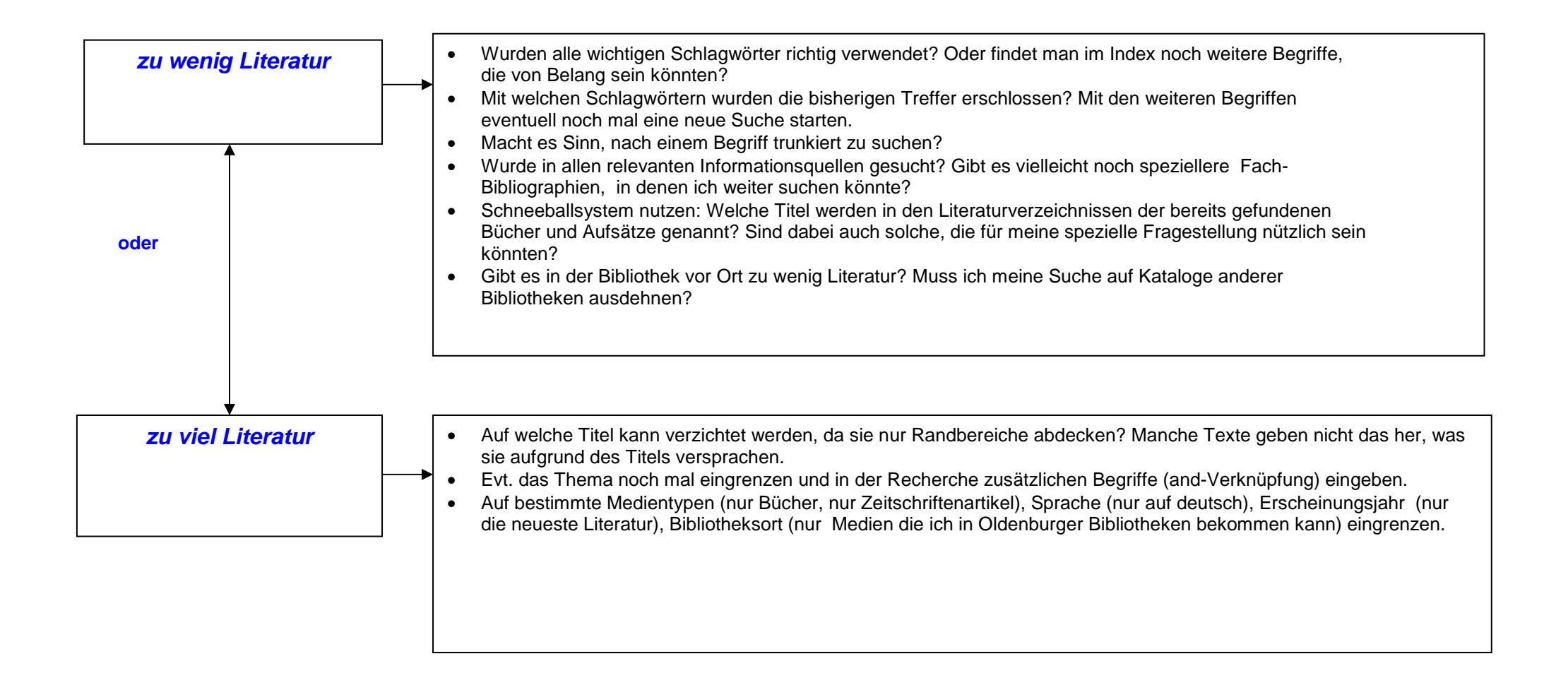

## **4. Qualität der Suchergebnisse**

#### **wie beurteile ich die Qualität meiner gefundenen Informationen und meinen Suchweg?**

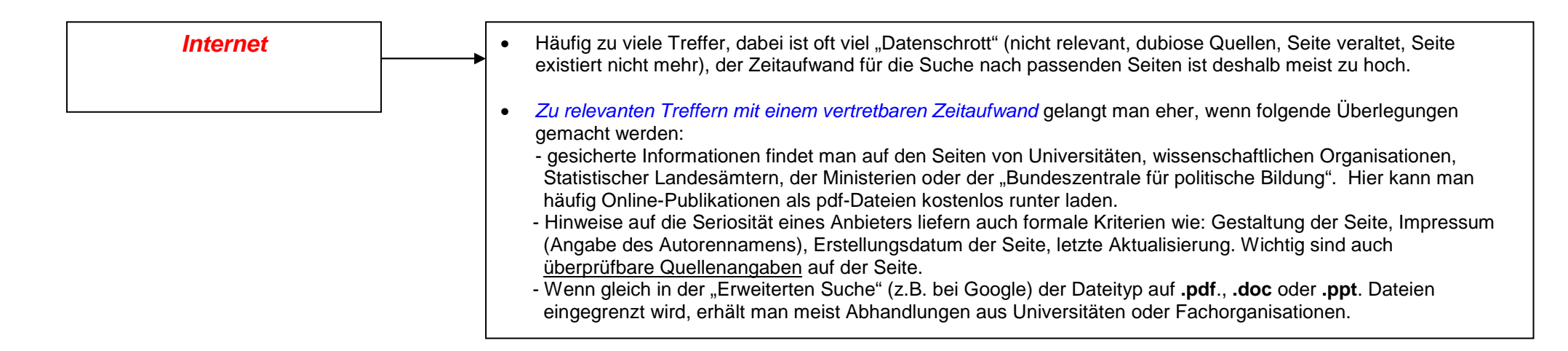

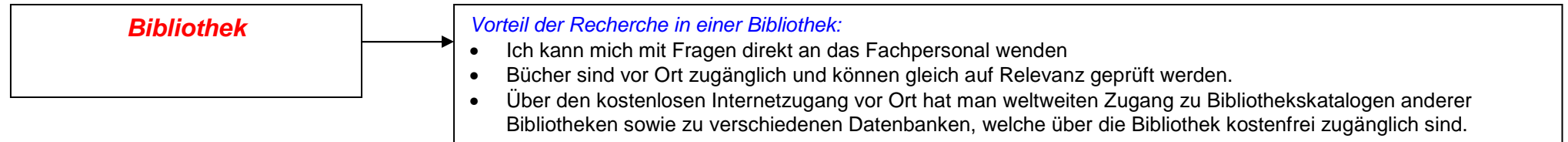

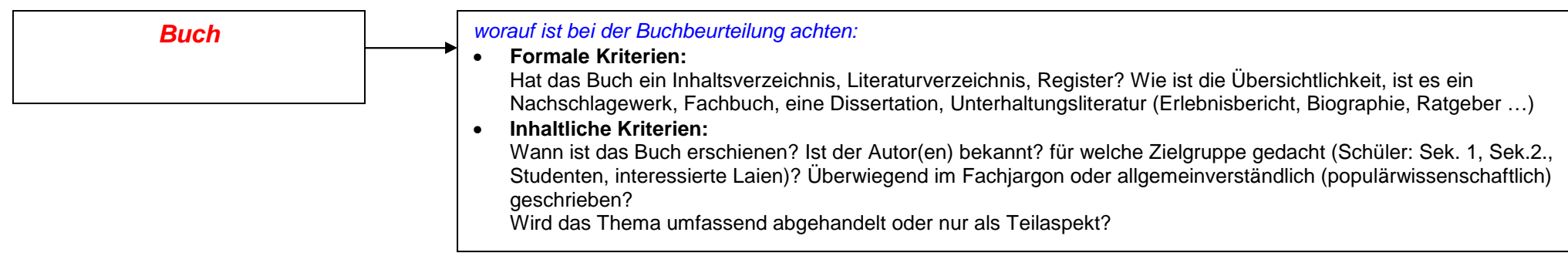

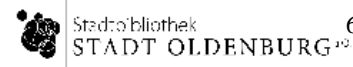

6

#### **TIP**

Die meisten Literaturnachweise weisen nicht nur Autor, Titel, Erscheinungsjahr und sonstige bibliographische Angaben nach, sondern **erschließen die aufgenommene Literatur auch thematisch**. Mit den Begriffen Ihrer Wortliste können Sie diese thematische Erschließung mit so genannten Schlagwörtern oder Deskriptoren gewinnbringend nutzen. Die Schlagwörter in den Bibliothekskatalogen sind normiert, d.h. es gibt eine festgelegte Liste der Begriffe. Sie werden i.d.R. im Singular und in der deutschen Form angesetzt. Z.B.: Thema "Gene" erhält das SW "Genetik".

Wichtig ist es, den **Unterschied zwischen Stichwort und Schlagwort** zu bedenken: Ein Stichwort (Keyword) kommt im Titel eines Buches oder eines Aufsatzes vor. Dieser Titel aber hat möglicherweise mit dem Inhalt des Dokuments gar nichts zu tun, so dass eine Stichwortsuche im Titelfeld diesen – vielleicht sehr relevanten! – Titel gar nicht findet. Z.B. das Buch "Mensch und Person" von Roland Kipke, ein Buch zur Bioethik - der Titel sagt über den Inhalt nur sehr wenig aus. Über die Schlagworteingabe "Bioethik" wären Sie auf diesen Titel gestoßen. Deshalb suchen Sie nach bestimmten Themen besser über die thematischen Suchmöglichkeiten, also über Schlagwörter.

Im GBV( Überregionaler Gemeinsamer Verbundkatalog für den Nordwesten Deutschlands) werden in der Recherche auch sinnverwandte Begriffe angezeigt. z.B.: "Vererbung" siehe auch: chromosomentheorie | mendelismus | vererbungsforschung | dünckmann | Heberer, Gerhard | kaninchenzucht | biologielehrer | zellenlehre | studienbriefe | vererbung

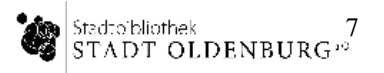